Hi,

I cannot find how to have several windows to manage a database...

I have a database with several complex tables. I should like to have separates windows to manage each table. Each window will have a SqlArray showing the table, and will call dialog boxes to add, edit or delete records.

Something as it is done in SqlApp sample, supposing that you have several windows and tables like this (let's say for books, DVD, games etc.) together in the same application.

I tried to do this a simple way, but I get link errors saying "Undefined reference to XXX", XXX being the name of a table or a column in a table...

I suppose that I have something missing to link the windows classes to the .sch file, this one being declared for the main window, not for the secondary windows ?

Subject: Re: Database with several windows Posted by [BioBytes](https://www.ultimatepp.org/forums/index.php?t=usrinfo&id=690) on Sun, 26 Jun 2011 06:49:08 GMT [View Forum Message](https://www.ultimatepp.org/forums/index.php?t=rview&th=6000&goto=32959#msg_32959) <> [Reply to Message](https://www.ultimatepp.org/forums/index.php?t=post&reply_to=32959)

Hi,

Try to use SqlId identifiers as global variables in your applications. It makes things easier to manage fields from different tables in the same application. For example, I use :

TABLE (NATIONS) INT(IDNATION)PRIMARY\_KEY AUTO\_INCREMENT STRING (NATION, 200) STRING\_(STATUS,50) BLOB(FLAG) END\_TABLE

TABLE (UNITS) INT(ID)PRIMARY\_KEY AUTO\_INCREMENT INT (IDUNIT) STRING\_(UNITNAME,200) BLOB(UNITPICTURE) END\_TABLE

TABLE (MAPS) INT(IDMAP)PRIMARY\_KEY AUTO\_INCREMENT

 INT(MAPNUMBER) INT(MODULEOWNER) STRING\_(DESCRIPTION,200) BLOB(MAPPICTURE) END\_TABLE

TABLE (MODULES) INT(IDMODULE)PRIMARY\_KEY AUTO\_INCREMENT STRING (MODULENAME, 200) STRING\_(EDITOR,200) END\_TABLE

and the SqlId:

SqlId TBLMAPS("MAPS"),TBLNATIONS("NATIONS"),TBLUNITS("UNITS"),TBLMODULES( "MODULES"),IDNATION("IDNATION"), ID("ID"),IDMOD("IDMODULE"),IDUNIT("IDUNIT"),UNIT("UNITNAME "),IDM("IDMAP"),NUMBER("MAPNUMBER"), MAPIMG("MAPPICTURE"),UNITIMAGE("UNITPICTURE"),OWNER("MODULEOWNER "),DESC("DESCRIPTION"),FLAG("FLAG"), STATUT("STATUS"),NAME("NATION"),MODULE("MODULENAME"),EDITORMOD( "EDITOR"),ALL("\*");

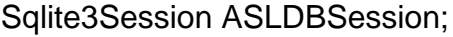

Hoping this could be helpful

Regards

**Biobytes** 

Subject: Re: Database with several windows Posted by [jibe](https://www.ultimatepp.org/forums/index.php?t=usrinfo&id=309) on Mon, 27 Jun 2011 14:00:59 GMT [View Forum Message](https://www.ultimatepp.org/forums/index.php?t=rview&th=6000&goto=32977#msg_32977) <> [Reply to Message](https://www.ultimatepp.org/forums/index.php?t=post&reply_to=32977)

Hi BioBytes,

Thanks for your help !

Finally, I worked around the problem, and I'm now busy on another project. But I will try again ASAP : probably, SqlId is what was missing to have it working...